The following table shows which character(s) to type in order to produce a character in Devanagari of ITRANS 5.3. ॥ देवनागरी तक्ता ॥

## **CHART.TEX**  $_{\rm by}$ Ashok Basargekar

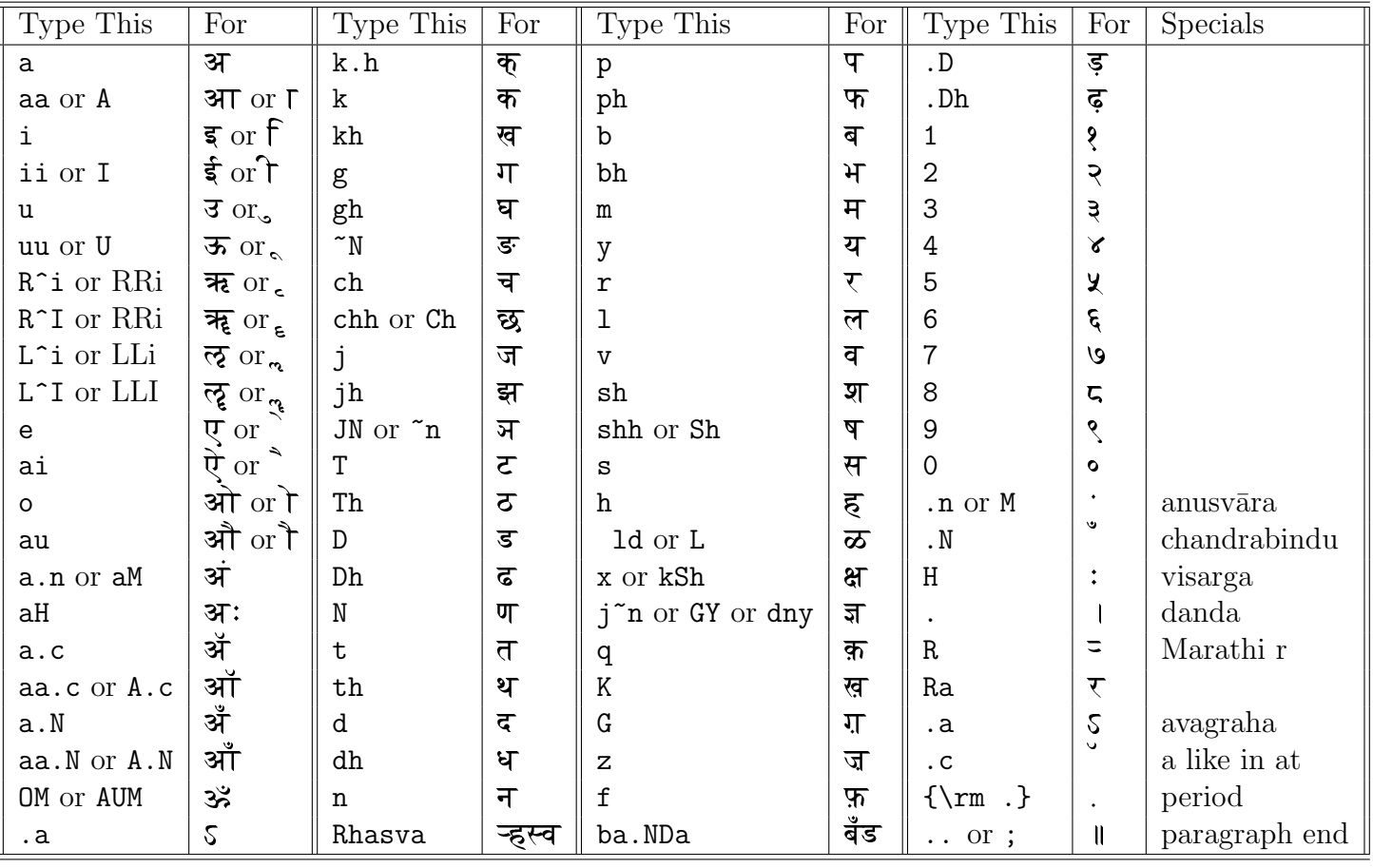